# Data & Databases

DBW

#### **Outline**

- Data modelling and Databases
	- Databases. Types. SQL vs noSQL
- Data models
- Database design
- ETLs
- Interaction with Web apps
- MySQL & SQL Language

### What is data modelling? What is a Database?

- All applications manage data
- Simple data can be managed with primitive data types and simple arrays (dictionaries, …)
- Complex data require to design a data model
- Data models provide Classes in object-oriented programming and are the basis for designing database structures.
- Collection of data organized and stored according to some purpose.
	- Pile of papers, Flat text file, indexed store,…
- Ideally, data is organized following a specific data model
- Provide permanent storage for data structures
- DBMS (Database management software) takes care of storing and retrieving data
	- MySQL, PostgreSQL, SQLite, Oracle, Access, MongoDB, …
- Types
	- Relational DB, Column DB, Document DB, XML DB, …

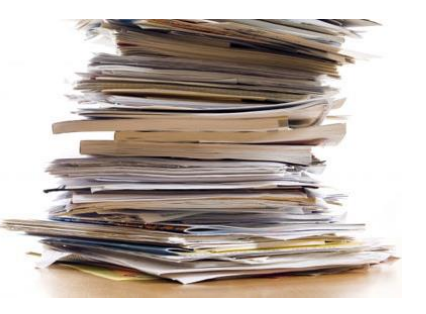

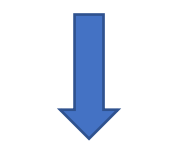

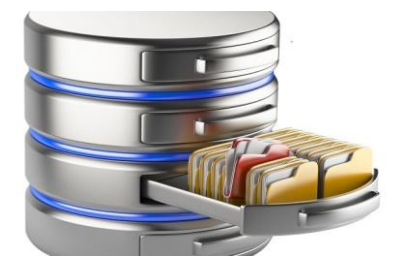

#### Databases & Web Applications

- Databases in Web appls. are used for
	- Storing Data and Meta-Data
	- Managing user/session credentials
- Databases always need an access application
	- Databases can be accessed directly but this not practical for end users (permanent conections, not enough expertise)
	- Most usual way is a **REST API** (a web service)

#### **REST-ful APIs** (quick remind)

Web services to serve "resources" (data) using only HTTP (GET, POST, PUT)

/api/{store}/{id}/option.format?options

[/api/pdb/2ki5/entry](http://mmb.irbbarcelona.org/api/pdb/2ki5/entry)

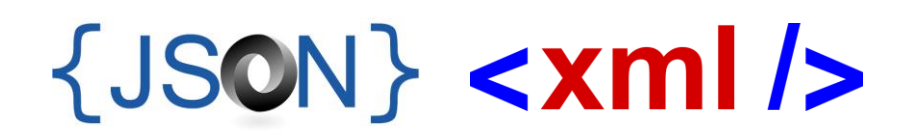

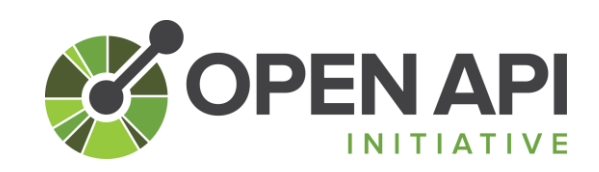

#### SQL *vs* noSQL

#### Oracle, **MySQL, PostgreSQL**,**…**

- Poorer scaling abilities
- A.C.I.D. (**A**tomicity, **C**onsistency, **I**solation, **D**urability)
- More difficult design. Fixed structure.
- Do not map transparently on object-oriented data
- Libraries everywhere

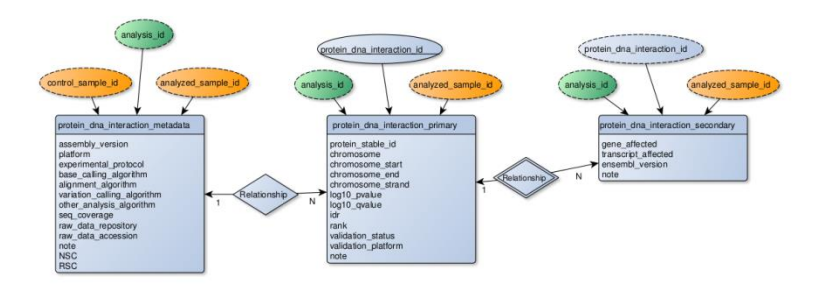

Google BigTable, **MongoDB**, Hbase**, …** 

- Great scalability, but require larger resources
- B.A.S.E. (**B**asically **A**vailable, **S**oft state, **E**ventually consistent)
- Map complex data structures directly. No additional design
- Align better with "modern" data representations (JSON or XML)
- Libraries everywhere

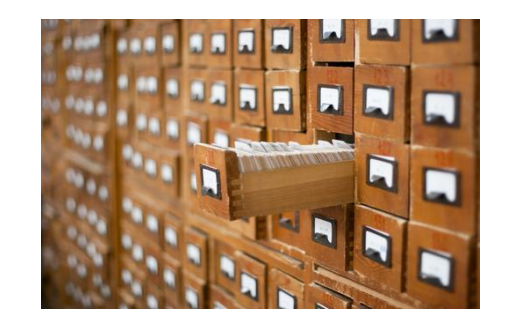

#### Relational databases (SQL)

- Most used in general, and especially in bioinformatics
	- This is changing, however…
- Data organized in "tables"
	- Tables contain a number of "records" (rows)
	- Each record has a number of "fields" (columns)
- "Relational" means that logical relationships could be established between fields on different tables.
	- DB manager uses those relationships to build complex queries
- Efficiency on data management depends on a "correct" DB design.

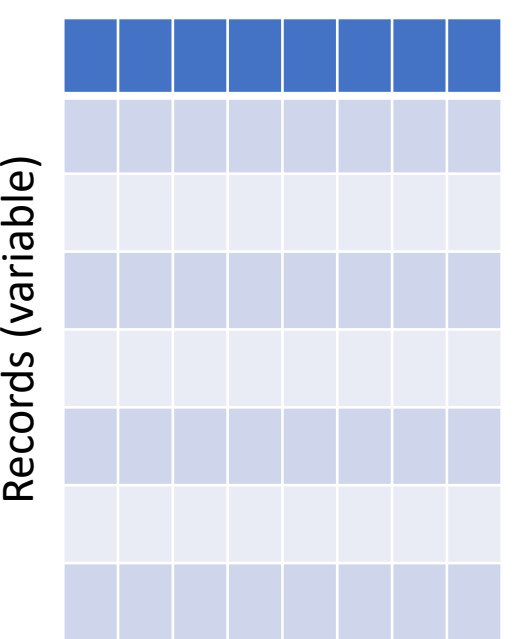

Fields (Fixed)

#### NoSQL Databases

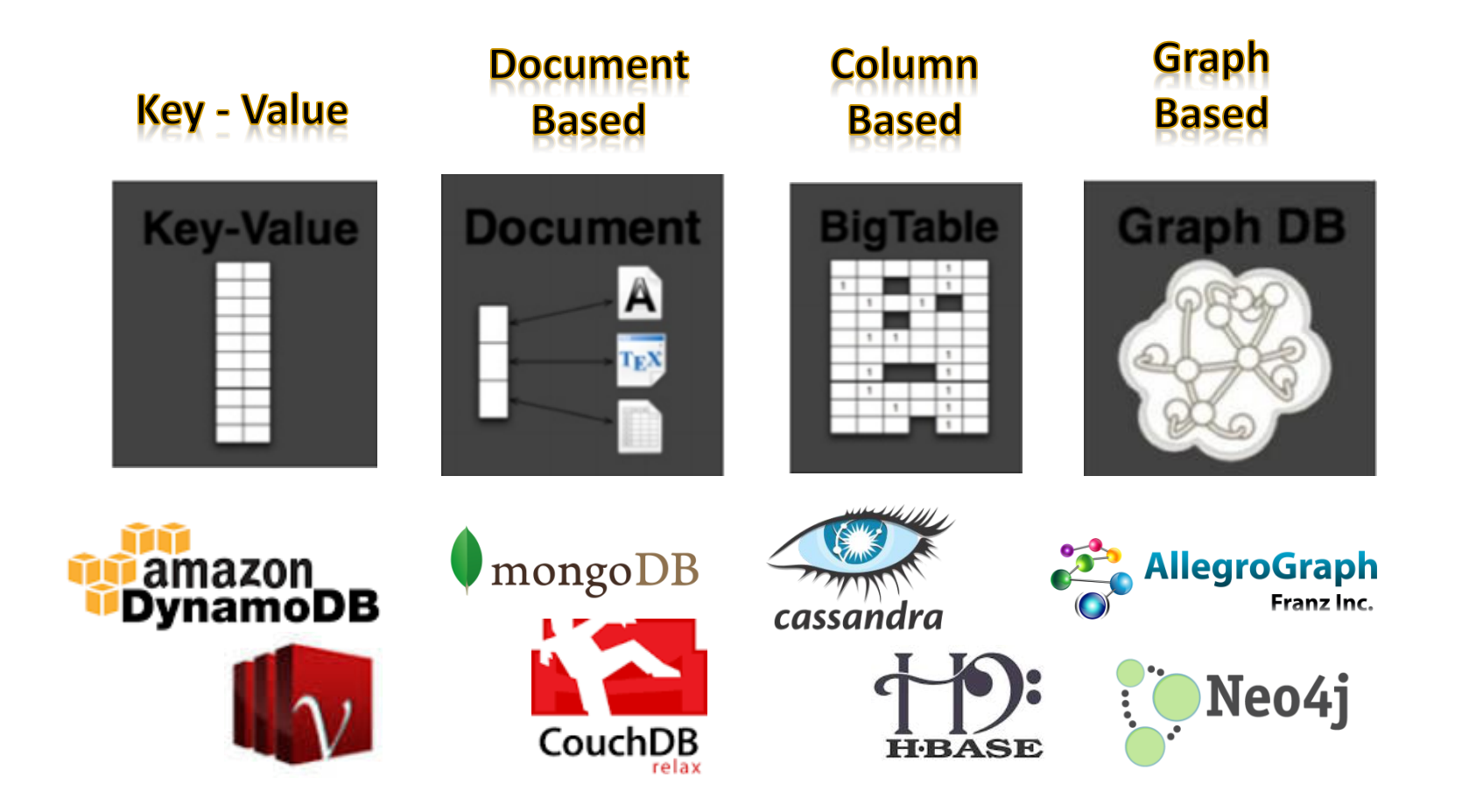

#### Data modelling

- **Aim:** Define the structure of data types and components to be managed by the application
- First step in designing any application
- Data entities: everything that should be stored/managed

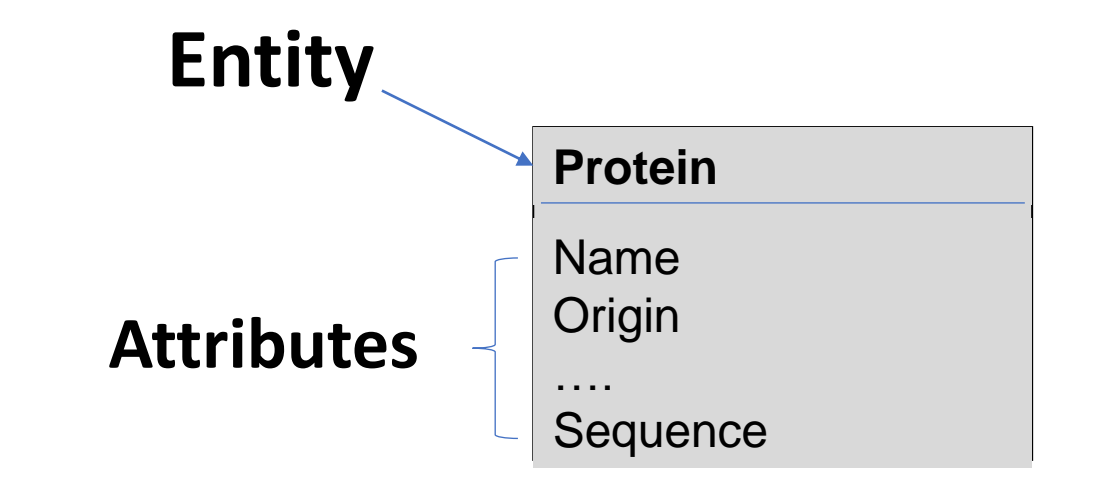

• Entity attributes: information about the entity

### Data model building

- Identify data entities
	- Data items that "exist" by themselves
- Decide on data attributes
	- Details of every data entity
- Identify data relationships
	- Which attributes relate data entities
- If a Database is involved
	- Define unique identifiers (always useful)
	- Normalize (more later)

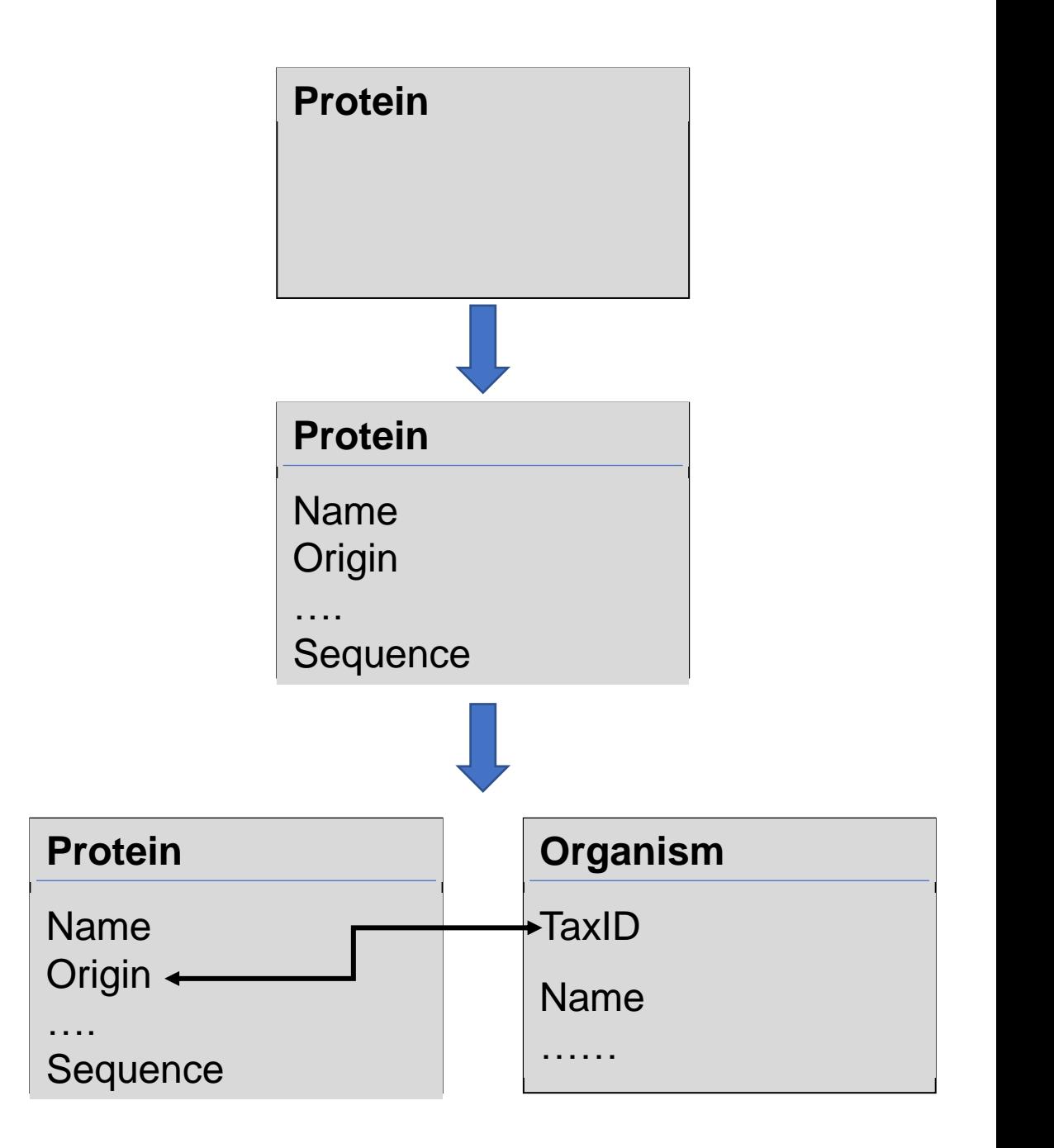

### Relationships

- Associations between entities
	- Relational DBs include explicit keys
	- O-Oriented DBs and languages often "denormalize" including nested objects
- **1:1** Rare, entities should be merged (common primary key)
	- May be necessary to improve efficiency
- **1:N** most common
	- The "N" classe includes "1" primary key as attribute
- **N:N** A new "hidden" entity exists.
	- The new entity is 1:N to the original entities. Add attributes as necessary.

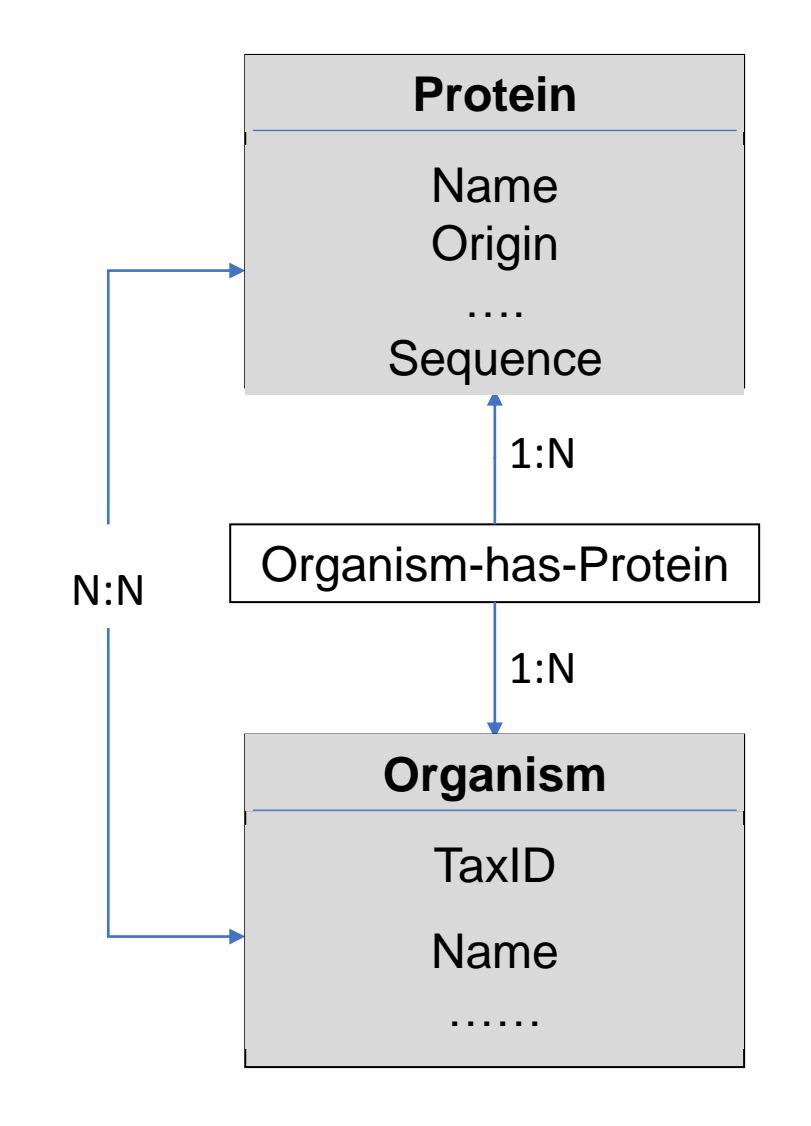

NoSQL databases do not handle (in general) relationship, but the concept should be considered in the design

### Database (SQL) design phylosophy

- Structure of data should be
	- Compact with minimum redundancies
		- Data stored only once (consistency)
		- Space saving
	- Structure oriented to retrieval
		- Most Bioinformatics DBs are store once, retrieve many
		- Obtaining data quick is required
	- Able to grow
		- Data evolves, structure should be flexible
- Relational DBs requires known and fixed data structures
- For unforeseen data structures, use noSQL approach!!

#### DB design

• Depends on the language/Database type

- Traditional Relational Databases
	- Saving space and avoiding redundancies is the main issue

- NoSQL databases / O-O Programming
	- Space is not an issue, data can be redundant (but consistent), efficiency in insertion/retrieval is the main issue

### DB design

- Entities become classes, tables, collections, …
- Attributes become fields (Columns in tables)
- Unique identifiers become primary keys
	- not NULL, never changes
	- Unique identification of a record
	- Can be a combination of several fields
- In SQL DBs Relationships become "foreign keys"
- Keys are usually integers (often with auto-increment), although can be any field.

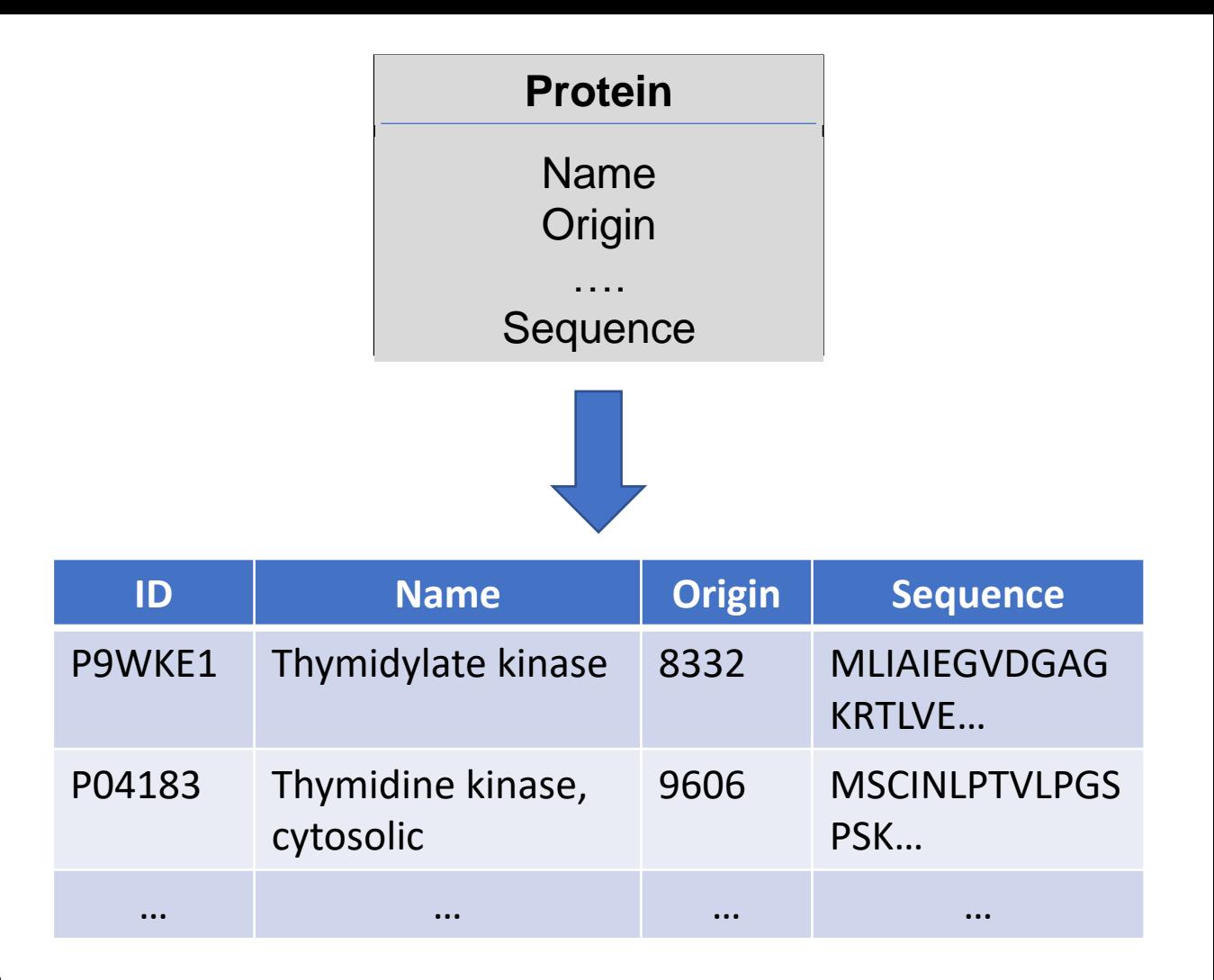

#### Normalization of Relational DBs

- Rules to Reduce (eliminate) data redundancies
	- Avoids inconsistencies
	- Allows non-complete insertions or deletions
	- Make easier queries
- 1st Normal Form (1NF)
	- Unique identifiers. Records are independent to each other. All attributes have single values. *Lists of values show hidden entities*
- 2nd Normal Form (2NF)
	- All attributes depend entirely on the entity. *Attribute is misplaced or a new entity*
- 3rd Normal Form (3NF)
	- Data attributes are independent to each other. *Show hidden entitites.*

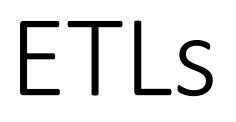

#### Extract, Transform, & Load

- Software **designed to populate DBs** from the original data sources
- Normally **offline** command-line scripts
- Typically, **scripting languages** (Perl, Python)
- Data is usually obtained from text files or from Web Services

#### Extract:

• Parsing data input

#### Transform:

- Do the necessary modifications on the data
- Add new "calculated" fields if necessary

#### Load

• Insert into the DB

### From Web apps

- Server side
	- All Server-side languages include **specific drivers and helpers**
	- The usual ones issues **database commands** (SQL, JSON, …)
		- $\frac{1}{2}$  \$result = \$db -> mysql query("SELECT ^ FROM foo");
		- $\frac{1}{2}$  \$result = \$foo collection->find( array(' id' => 'any id'));
	- More elaborated drivers **map DB tables/objects** into program objects
		- Interaction with DB is made in the background
		- Common in pure o-o languages and programming frameworks
	- **DB connections are persistent** .
		- Connection is usually made once at the initialization phase for each script.
- Client side
	- Jquery / AJAX may include direct DB connections (not recommended)
	- Use API's (recommended)

### MySQL

- Created in 1979 by Michael Widenius
- MySQL 1.0 in 1995
- Uses SQL as query language
- Used in most bioinformatics applications
	- Free, easy to install
	- Now ( $v \ge 5x$ ) has most features of a commercial DBMS
- MariaDB is an open source replacement (no differences)
- Drivers
	- PHP: mysqli
	- Python: mysql.connector, pymysql, mysqldb, …

#### Create table example (use helper software)

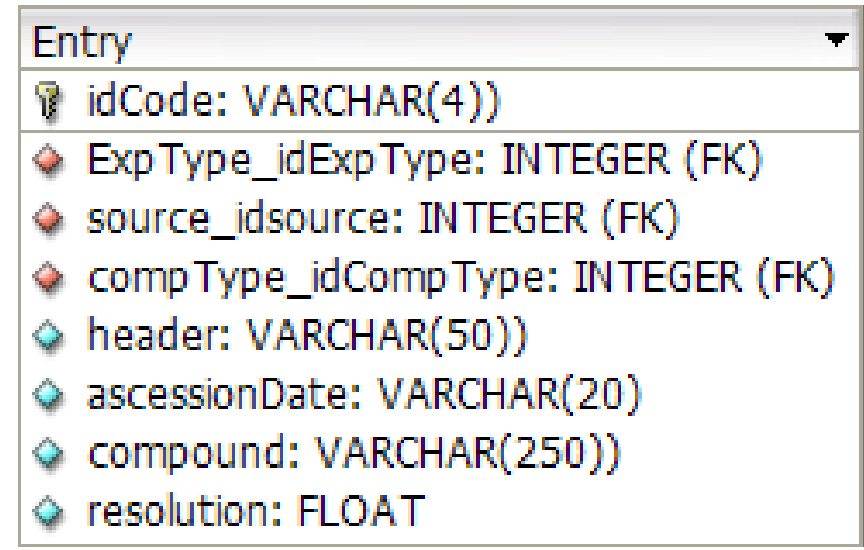

CREATE TABLE Entry (

idCode VARCHAR(4)) NOT NULL,

ExpType\_idExpType INTEGER UNSIGNED NOT NULL,

source idsource INTEGER UNSIGNED NOT NULL,

compType\_idCompType INTEGER UNSIGNED NOT NULL,

header VARCHAR(50)) NULL,

ascessionDate VARCHAR(20) NULL,

compound VARCHAR(250)) NULL,

resolution FLOAT NULL,

PRIMARY KEY(idCode),

INDEX Entry FKIndex1(compType idCompType),

INDEX Entry FKIndex3(source idsource),

INDEX Entry\_FKIndex4(ExpType\_idExpType)

);

## MySQL (usual) data types

- Numeric
	- Integer
		- Used for most keys!!
	- Float (M,D)
- Text
	- **varchar(n)**
	- varbinary(n)
	- **text(n)**
	- blob(n)
	- enum (one of 'val1',  $'val2',...$
	- set (any of 'val1', 'val2',...)
	- Careful with character sets!!
- Date/time
	- Date yyyy-mm-dd
	- Datetime yyyy-mm-dd hh:mm:ss
	- Timestamp
	- Time hh:mm:ss
	- Year  $(2|4)$
	- Be careful with order, can depend on O.S.!!
	- Safe alternative use strings like YYYY-MM-DD:HH-MM
- Data initialization options
	- Auto-increment (automatic key fields)
	- DEFAULT constant (used if no input)
	- NOT NULL (error if empty)

#### Basic SQL

- Table manipulation
	- CREATE TABLE, ALTER TABLE, DROP TABLE, RENAME TABLE, CREATE INDEX, DROP INDEX
	- Usually done with helper software (Mysql Workbench, PhpMyAdmin)
- Storing data
	- INSERT INTO table (col1, col2,...) VALUES (val1, val2,...)
	- LOAD DATA INFILE 'file name'
	- REPLACE
		- Like INSERT but replaces rows with the same primary key
	- UPDATE table SET col1=val1, coln=valn WHERE 'some\_condition'
- Retrieving data
	- SELECT col1, …. FROM table1, table2,… WHERE 'some condition' ORDER BY col